### Integralrechnung gA

- 1. Der Graph der Funktion  $f(x) = -\frac{1}{2}x^2 + 4$  und die Gerade  $y = -x$ schließen die Fläche  $A$  ein. Berechne die Größe von A ohne GTR.
- 2. Der Graph der Funktion  $f(x) = \frac{1}{3}x^2 2x$ schließt mit der  $x$ -Achse die Fläche  $A$  ein. Berechne die Größe von A ohne GTR.
- 3. Gegeben ist die Funktion  $f(x) = -ax^2 + 4ax$ ,  $a > 0$ . Der Graph schließt mit der x-Achse eine Fläche ein. Wie ist das  $a$  zu wählen, damit diese Fläche den Inhalt 8  $FE$  hat?
- 4. Gegeben ist die Funktion  $f(x) = -x^2 + 4x$ . Berechne die Größe der grau gefärbten Fläche ohne GTR. 4

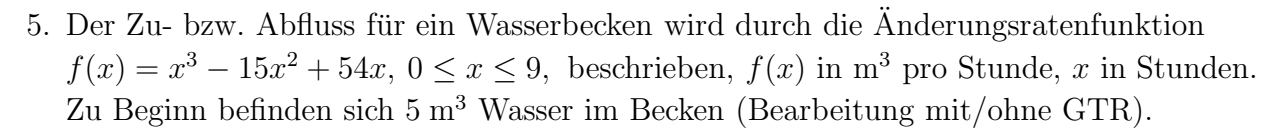

1  $2 \times 3$  4

 $\rightarrow$ 

f

 $\overline{x}$ 

1

2

3

 $\hat{y}$ 

).

- a) Geben Sie die Zeitpunkte an, zu denen das Wasser weder zu- noch abläuft.
- b) Skizziere die Graphen der Änderungsratenfunktion und der Bestandsfunktion.
- c) Wie viel Wasser befindet sich nach 9 Stunden im Becken?

1. Der Graph der Funktion $f(x) = -\frac{1}{2}x^2 + 4$  und die Gerade $y = -x$ schließen die Fläche $A$ ein. Berechne die Größe von $A$ ohne GTR.

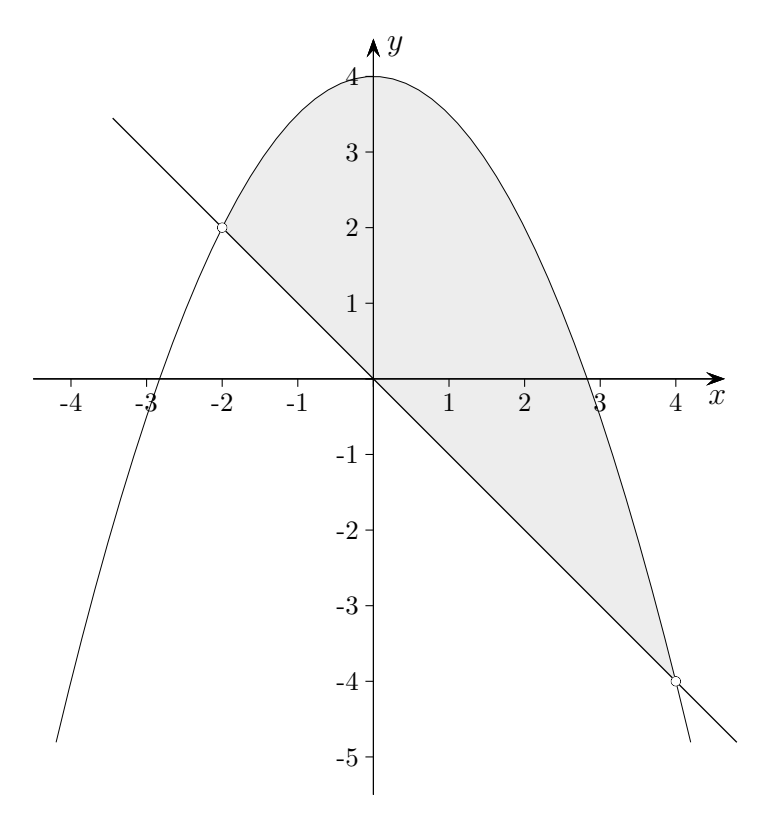

Schnittstellen Bed.  $f(x) = -x$ 

Das ergibt eine quadratische Gleichung mit den Lösungen $x_1 = -2$ und $x_2 = 4$ 

$$
A = \int_{-2}^{4} (f(x) - (-x)) dx = \int_{-2}^{4} (-\frac{1}{2}x^2 + 4 + x) dx = \left[ -\frac{1}{6}x^3 + 4x + \frac{1}{2}x^2 \right]_{-2}^{4} = \dots = \frac{40}{3} - (-\frac{14}{3}) = 18
$$

2. Der Graph der Funktion  $f(x) = \frac{1}{3}x^2 - 2x$ schließt mit der  $x\text{-Achse}$  die Fläche $A$ ein. Berechne die Größe von A ohne GTR.

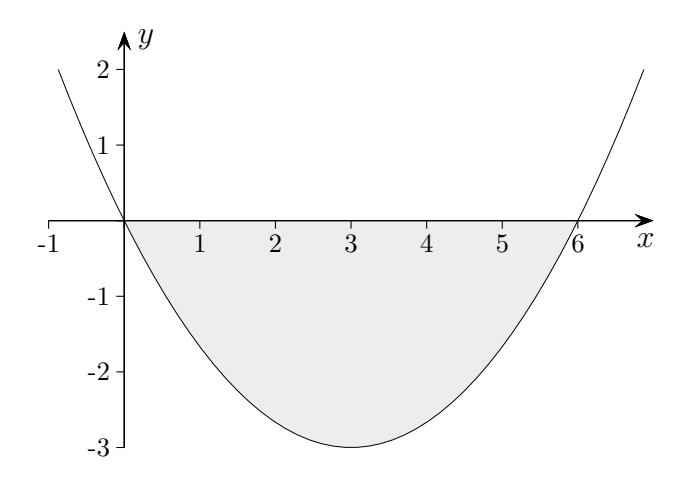

Nullstellen Bed.  $f(x) = 0$ 

Das ergibt eine einfache quadratische Gleichung ( $x$  ausklammern) mit den Lösungen  $x_1 = 0$  und  $x_2 = 6$ .

 $A = \int_{0}^{6} (\frac{1}{3}x^2 - 2x) dx = [\frac{1}{9}x^3 - x^2]_{0}^{6} = ... = -12$  Die Fläche liegt unterhalb der *x*-Achse. Die Größe der Fläche beträgt 12 FE (Flächeneinheiten)

3. Gegeben ist die Funktion  $f(x) = -ax^2 + 4ax$ ,  $a > 0$ . Der Graph schließt mit der  $x$ -Achse eine Fläche ein. Wie ist das  $a$  zu wählen, damit diese Fläche den Inhalt 8  $FE$  hat?

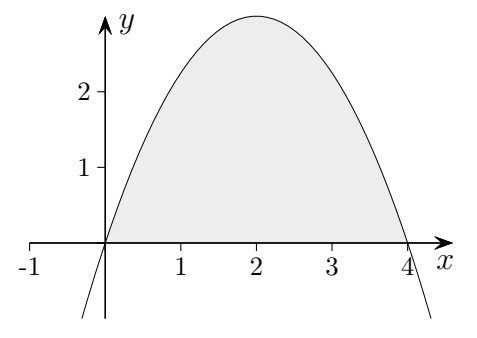

Nullstellen Bed.  $f(x) = 0$ 

Das ergibt eine einfache quadratische Gleichung ( $x$  ausklammern) mit den Lösungen  $x_1 = 0$  und  $x_2 = 4$ .

$$
A = \int_{0}^{4} (-ax^{2} + 4ax) dx = \left[ -\frac{a}{3}x^{3} + 2ax^{2} \right]_{0}^{4} = \frac{32a}{3} = 8
$$
 Nach *a* umgestellt ergibt das  $a = \frac{3}{4}$ .

4. Gegeben ist die Funktion  $f(x) = -x^2 + 4x$ . Berechne die Größe der grau gefärbten Fläche ohne GTR.

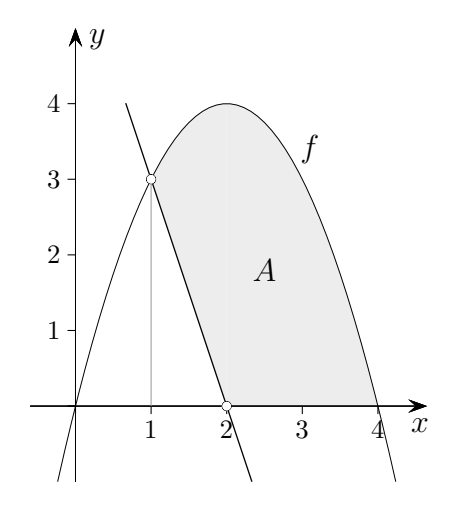

Nullstellen Bed.  $f(x) = 0$ 

Das ergibt eine einfache quadratische Gleichung ( $x$  ausklammern) mit den Lösungen  $x_1 = 0$  und  $x_2 = 4$ .

$$
A = \int_{1}^{4} f(x) dx - A_{\text{Dreieck}} = \left[ -\frac{1}{3}x^{3} + 2x^{2} \right]_{1}^{4} - \frac{1 \cdot 3}{2} = \frac{32}{3} - \frac{5}{3} - \frac{3}{2} = \dots = \frac{15}{2}
$$

- 5. Der Zu- bzw. Abfluss für ein Wasserbecken wird durch die Änderungsratenfunktion  $f(x) = x^3 - 15x^2 + 54x, 0 \le x \le 9$ , beschrieben,  $f(x)$  in m<sup>3</sup> pro Stunde, x in Stunden.  $\overline{Z}$ u Beginn befinden sich 5 m<sup>3</sup> Wasser im Becken (Bearbeitung mit/ohne GTR).
	- a) Geben Sie die Zeitpunkte an, zu denen das Wasser weder zu- noch abläuft. Bed.  $f(x) = 0$ , x ausklammern,  $x_1 = 0$ , quadr. Gleichung,  $x_2 = 6$ ,  $x_3 = 9$
	- b) Skizziere die Graphen der Änderungsratenfunktion und der Bestandsfunktion.
	- c) Wie viel Wasser befindet sich nach 9 Stunden im Becken?

$$
F(x) = \frac{1}{4}x^4 + 5x^3 + 27x^2 + C, F(0) = 5, C = 5, F(9) = \frac{749}{4} = 187,25 \text{ [m}^3\text{]}
$$

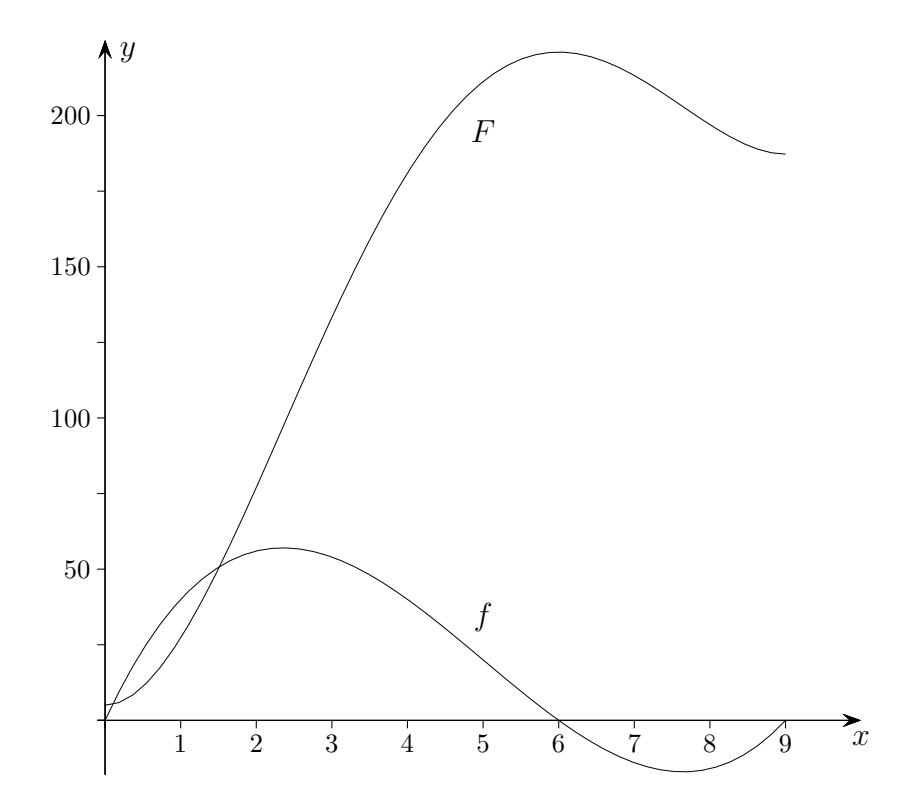

Bei vielen Aufgaben geht es um einen Bestand (z.B. eine Temperatur, eine Wassermenge im Behälter, die Verkaufsmenge eines Produktes, die Länge einer zurückgelegten Strecke, die Höhe einer Pflanze,  $\ldots$ ) und die Änderung von diesem Bestand (die Temperaturzu- oder -abnahme, die Zunahme oder Abnahme eines Wasserbestands, die Änderungsrate der Verkaufsmenge, die Geschwindigkeit, das Höhenwachstum, ...).

Die Funktion, die die Anderung beschreibt, ist die Ableitung der Bestandsfunktion  $F$ . Ist die Änderungsratenfunktion  $f$  gegeben, so ist für die Bestandsfunktion  $F$  die Aufleitung (Stammfunktion) von f zu bilden,  $F(x) = \int f(x) dx + C$ .

C wird mit der Anfangsbedingung  $F(0) = a$  bestimmt, die den Bestand a zur Zeit  $x = 0$  angibt. Statt der Variablen  $x$  für die Zeit wird im allgemeinen  $t$  verwendet.

Beispiel

$$
f(x) = \frac{1}{3}(16x^3 - 104x^2 + 160x + 240)
$$

$$
F(x) = \frac{1}{3}(4x^4 - \frac{104}{3}x^3 + 80x^2 + 240x) + C
$$

$$
F(x) = \frac{1}{3}(4x^4 - \frac{104}{3}x^3 + 80x^2 + 240x) + 120
$$

 $F(4) \approx 468,44$  [km] zum Beispiel

<sup>2</sup> + 160x + 240) Geschwindigkeit,  $f(x)$  in  $\frac{\text{km}}{\text{h}}$ , x in h Der Definitionsbereich für  $f$  sei das Intervall  $[0, 4]$ .

Stammfunktion,  $F(x)$  in km

 $F(0) = 120$  Zur Zeit  $x = 0$  wurden schon 120 km zurückgelegt.

Die Bestandsfunktion beschreibt den Zusammenhang von verstrichener Zeit und zurückgelegter Gesamtstrecke, Weg/Zeit-Funktion.

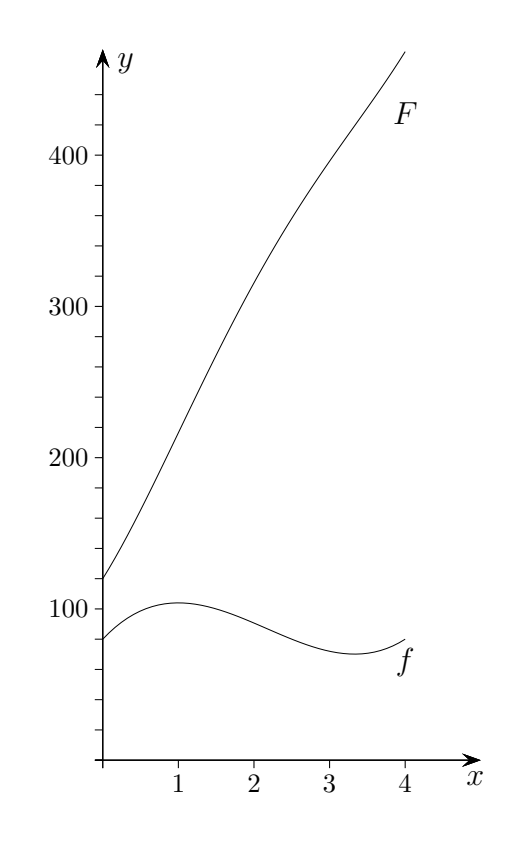

### Wachstumsgeschwindigkeit

Die Funktion  $f(t) = \frac{1}{4}t^3 - 3t^2 + 9t$  beschreibt näherungsweise die Wachstumsgeschwindigkeit einer Pflanze in der Einheit  $\frac{cm}{Woche}$ . Dabei gibt t die Zeit in Wochen seit Beobachtungsbeginn an, es gilt $0\leq t\leq 6.$ 

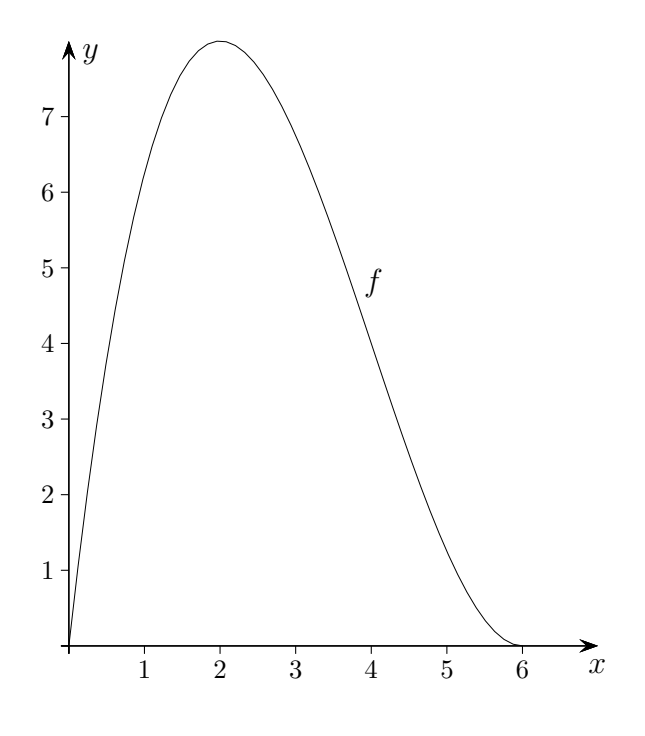

Nehme an, die Pflanze hätte nach 4 Wochen eine Höhe von 30 cm.

Entscheide begründet ohne Rechnung, ob die Pflanze nach 5 Wochen kleiner als/gleich/größer als 34 cm ist.

Zu Beginn der Beobachtung war die Pflanze 6 cm hoch. Berechne nun die Höhe der Pflanze nach 5 Wochen.

Aus dem Graphen kann man ablesen, dass die Wachstumsgeschwindigkeit nach 4 Wochen 4 cm pro Woche beträgt und danach nur noch fällt. Also ist die Pflanze nach 5 Wochen kleiner als 34 cm.

Nach 5 Wochen beträgt die Höhe ca. 32,6 cm.

## Durchschnittliche (mittlere) Änderungsrate

Beispiel

$$
f(x) = \frac{1}{3}(16x^3 - 104x^2 + 160x + 240)
$$

$$
F(x) = \frac{1}{3}(4x^4 - \frac{104}{3}x^3 + 80x^2 + 240x) + C
$$

$$
F(x) = \frac{1}{3}(4x^4 - \frac{104}{3}x^3 + 80x^2 + 240x) + 120
$$

 $F(4) \approx 468.44$  [km] zum Beispiel

<sup>2</sup> + 160x + 240) Geschwindigkeit,  $f(x)$  in  $\frac{\text{km}}{\text{h}}$ , x in h Definitionsbereich [0, 4]

Stammfunktion,  $F(x)$  in km

 $F(0) = 120$  Zur Zeit  $x = 0$  wurden schon 120 km zurückgelegt.

2 + 240 Die Bestandsfunktion beschreibt den Zusammenhang von verstrichener Zeit und zurückgelegter Gesamtstrecke, Weg/Zeit-Funktion.

Die durchschnittliche (mittlere) Änderungsrate  $m$  von  $F$ auf dem Intervall  $[a, b]$  kann mit  $f$  oder  $F$  ermittelt werden:

$$
m = \frac{1}{b-a} \int_{a}^{b} f(x) dx
$$
 Der Inhalt des Rechtecks ist gleich dem  
Inhalt der Fläche unter dem Graphen von *f*.  
*m* ist ein mittlerer Funktionswert von *f*.

$$
= \frac{F(b) - F(a)}{b - a}
$$
 Sekantensteigung von *F* (Bestandsfunktion)  

$$
= \frac{\Delta y}{\Delta x}
$$

Durchschnittliche Änderungsrate  $m$  von  $F$  für das Beispiel auf dem Intervall [0; 4]

$$
m = \frac{\Delta y}{\Delta x} \approx \frac{468,444 - 120}{4 - 0} = 87,111
$$

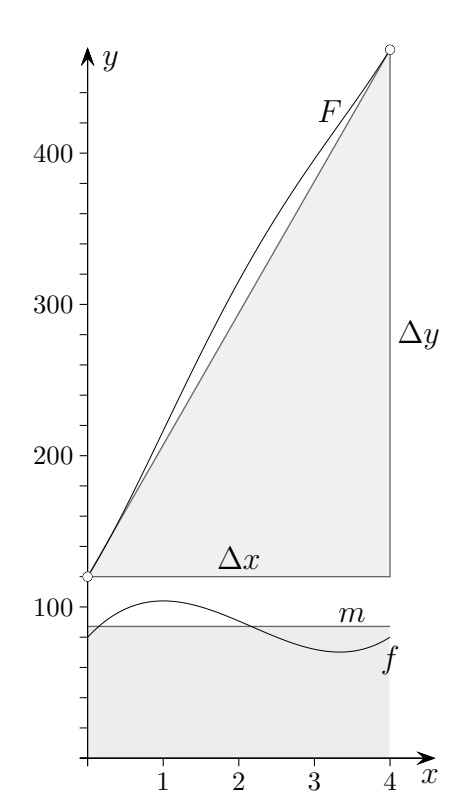

# Änderungsrate und Fläche zwischen Graphen

Die Funktionen  $h(x) = -x^2 + 4x$  und  $g(x) = -\frac{1}{3}$  $\frac{1}{3}x^2 + 2x$  beschreiben die Änderungsraten der Größen  $H$  und  $G$  in der Einheit  $\frac{\text{Liter}}{\text{Tag}}$ . Dabei gibt  $x$  die Zeit in Tagen seit Beobachtungsbeginn an, es gilt  $0 \le t \le 4$ . Berechne und interpretiere die Bedeutung der von den Graphen zwischen den Schnittpunkten eingeschlossenen Fläche.

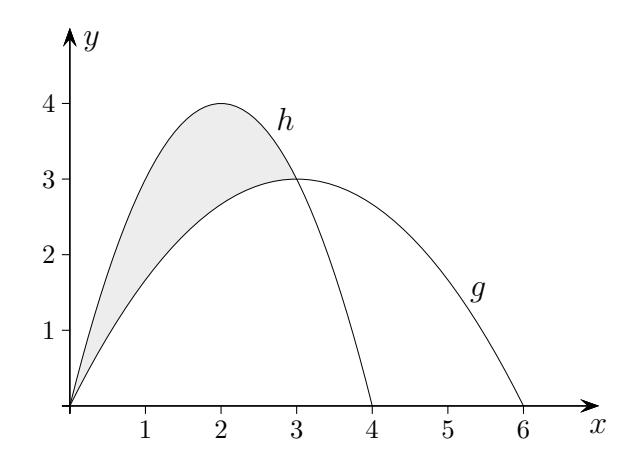

#### Änderungsrate und Fläche zwischen Graphen

Die Funktionen  $h(x) = -x^2 + 4x$  und  $g(x) = -\frac{1}{3}$  $\frac{1}{3}x^2 + 2x$  beschreiben die Änderungsraten der Größen  $H$  und  $G$  in der Einheit  $\frac{\text{Liter}}{\text{Tag}}$ . Dabei gibt  $x$  die Zeit in Tagen seit Beobachtungsbeginn an, es gilt  $0 \le t \le 4$ . Berechne und interpretiere die Bedeutung der von den Graphen zwischen den Schnittpunkten eingeschlossenen Fläche.

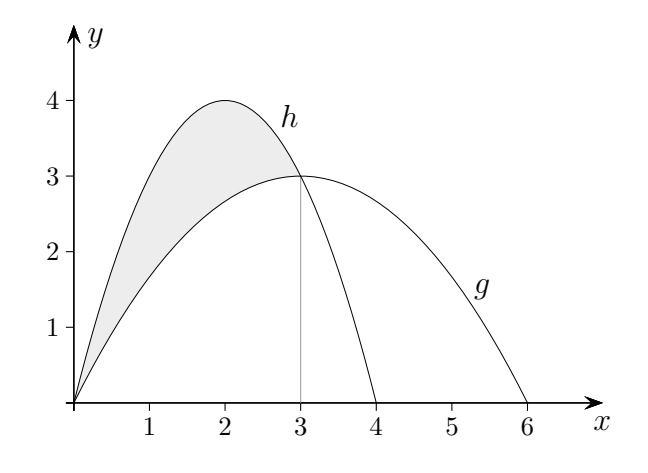

Schnittstellen Bed.  $h(x) = g(x)$ ,  $h(x) - g(x) = 0$ ,  $-\frac{2}{3}x^2 + 2x = 0$ 

Die quadratische Gleichung  $(x$  ausklammern) hat die Lösungen  $x_1 = 0$  und  $x_2 = 3$ .

$$
A = \int_0^3 \left(-\frac{2}{3}x^2 + 2x\right)dx = \left[-\frac{2}{9}x^3 + x^2\right]_0^3 = \dots = 3
$$
  
Die Größe der Fläche beträgt 3 *FE* (Flächeneinheiten)

 $Mit$ 3  $\rm\check{0}$  $h(x) dx$  wird der Bestand H zum Zeitpunkt  $x = 3$  berechnet, mit 3  $\rm\check{0}$  $g(x) dx$  der Bestand G

zum Zeitpunkt  $x = 3$ . Die Differenz der Bestände entspricht der eingeschlossenen Fläche und beträgt 3 Liter,  $H(3) = G(3) + 3$ .

Gesucht ist eine ganzrationale Funktion f 3. Grades, deren Graph durch den Ursprung und durch die Punkte  $A(3 | 4)$  und  $B(-3 | -4)$  verläuft und in A eine waagerechte Tangente hat.

Ermittle die Nullstellen, den Hoch- und Tiefpunkt des Graphen von f.

Ermittle die Größe der Fläche, die der Graph von  $f$  mit der  $x$ -Achse einschließt.

Ein GTR wird nicht benötigt.

Gesucht ist eine ganzrationale Funktion f 3. Grades, deren Graph durch den Ursprung und durch die Punkte  $A(3 | 4)$  und  $B(-3 | -4)$  verläuft und in A eine waagerechte Tangente hat.

Ermittle die Nullstellen, den Hoch- und Tiefpunkt des Graphen von f.

Ermittle die Größe der Fläche, die der Graph von  $f$  mit der x-Achse einschließt.

Bedingungen: 1.  $f(0) = 0$ 2.  $f(3) = 4$ 3.  $f(-3) = -4$ 4.  $f'(3) = 0$ 

Ansatz  $f(x) = ax^3 + bx^2 + cx + d$ 

- 1.  $d = 0$
- 2.  $27a + 9b + 3c = 4$

3.  $-27a + 9b - 3c = -4$  | 2. + 3., es folgt  $b = 0$ 

4.  $27a + 6b + c = 0$  | 3. + 4., es folgt  $c = 2$ , in 2. eingesetzt:  $a = -\frac{2}{27}$ 27

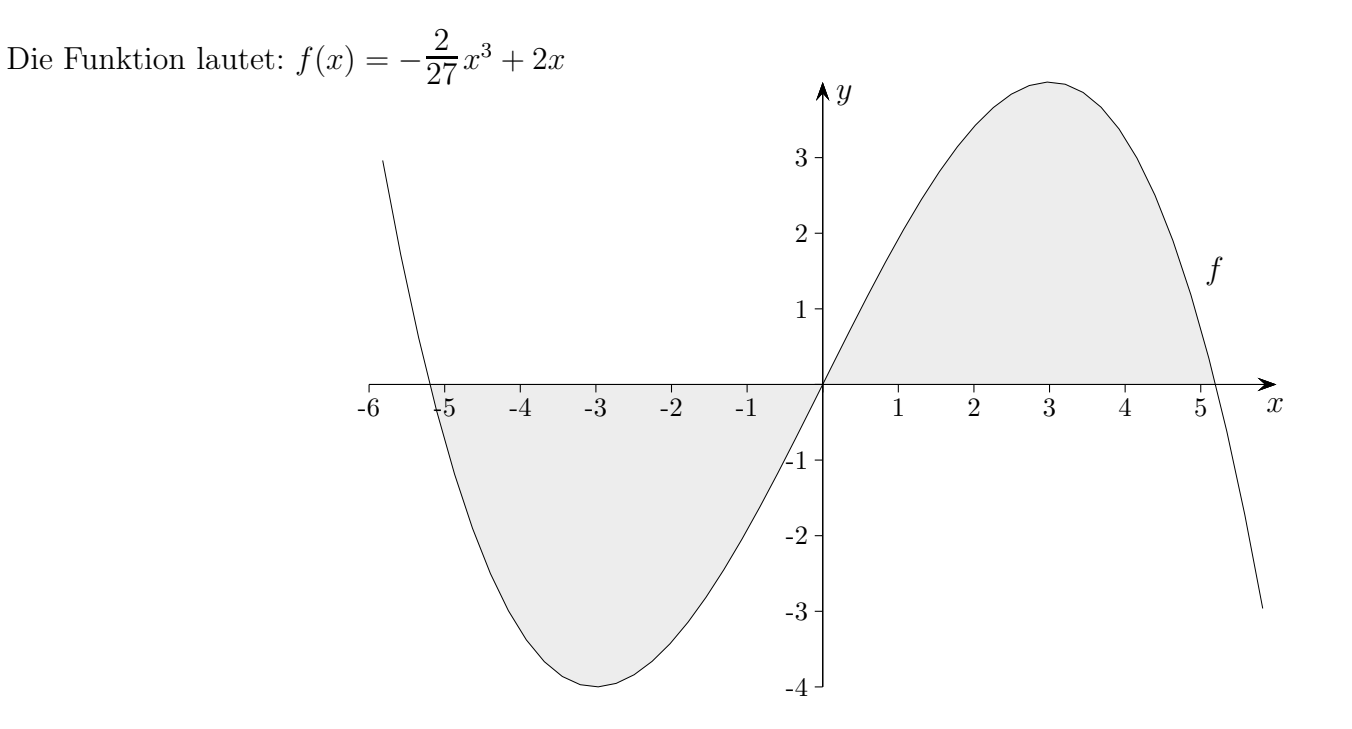

Punktsymmetrie beachten. Der Ansatz  $f(x) = ax^3 + cx$  wäre sinnvoll gewesen.

Nullstellen:  $x_1 = 0$ ,  $x_{2/3} = \pm \sqrt{27}$ ,  $f'(x) = -\frac{2}{9}x^2 + 2$ ,  $f'(x) = 0$ ,  $x^2 = 9$ ,  $H(3 \mid 4)$ ,  $T(-3 \mid -4)$  $\sqrt{27}$ 

$$
A = 2 \int_{0}^{\sqrt{27}} \left( -\frac{2}{27} x^3 + 2x \right) dx = 2 \left[ -\frac{1}{54} x^4 + x^2 \right]_{0}^{\sqrt{27}} = \dots = 27
$$

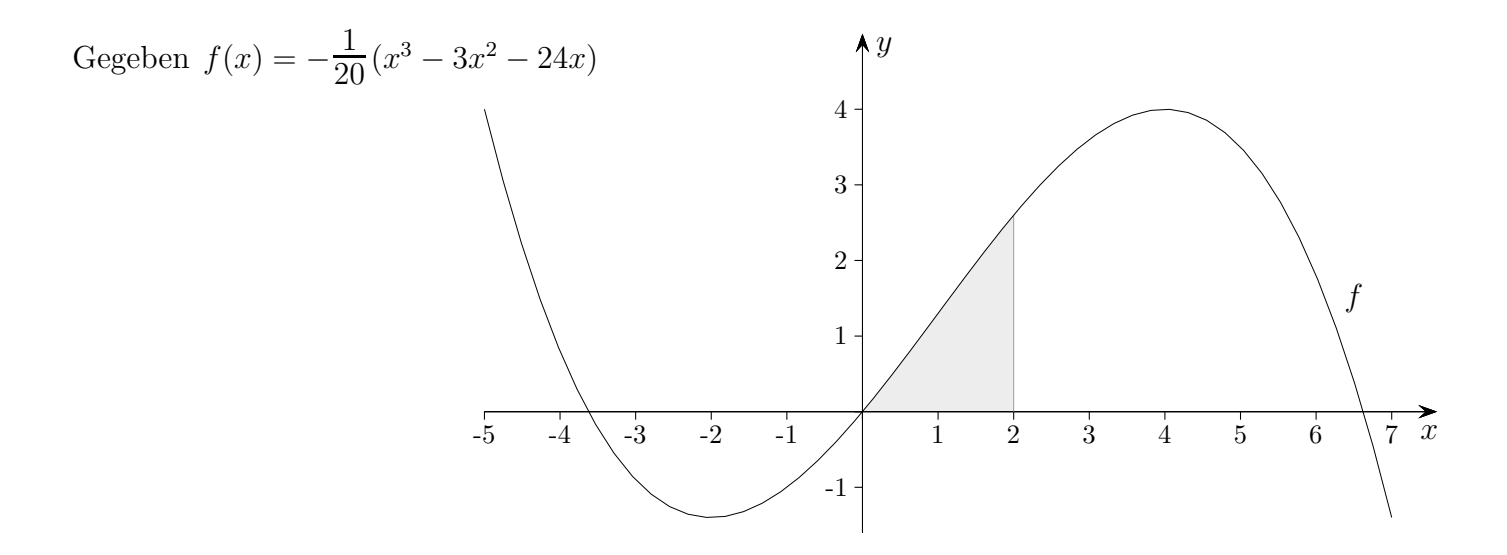

Berechne ohne GTR die Nullstellen, den Hochpunkt, den Tiefpunkt und die Fläche unterhalb des Graphen von  $f$  in den Grenzen von 0 bis 2.

Nullstellen: 
$$
x_1 = 0
$$
,  $x_{2/3} = \frac{3}{2} \pm \frac{\sqrt{105}}{2}$   
\n $f'(x) = -\frac{1}{20}(3x^2 - 6x - 24)$ ,  $f'(x) = 0$ ,  $3x^2 - 6x - 24 = 0$ ,  $x^2 - 2x - 8 = 0$ ,  $x_1 = 4$ ,  $x_2 = -2$   
\n $f''(x) = -\frac{1}{20}(6x - 6) = -\frac{1}{10}(3x - 3)$ ,  $f''(4) = -\frac{9}{10}$ ,  $H(4 \mid 4)$ ,  $f''(-2) = \frac{9}{10}$ ,  $T(-2 \mid -\frac{7}{5})$   
\n
$$
A = \int_0^2 f(x) dx = -\frac{1}{20} \int_0^2 (x^3 - 3x^2 - 24x) dx = -\frac{1}{20} \left[ \frac{1}{4}x^4 - x^3 - 12x^2 \right]_0^2 = \frac{13}{5}
$$

[Kurvendiskussion 1](http://groolfs.de/jahrgang112pdf/Kurvendiskussion1.pdf) [Kurvendiskussion 2](http://groolfs.de/jahrgang112pdf/Kurvendiskussion2.pdf) [Bestimmung ganzrationaler Funktionen](http://groolfs.de/jahrgang112pdf/BestimmungganzrationalerFkt.pdf) [Startseite](http://groolfs.de/)